## 統購 (預購)臨櫃自取申購流程說明

108.11.25 第 4 版

1

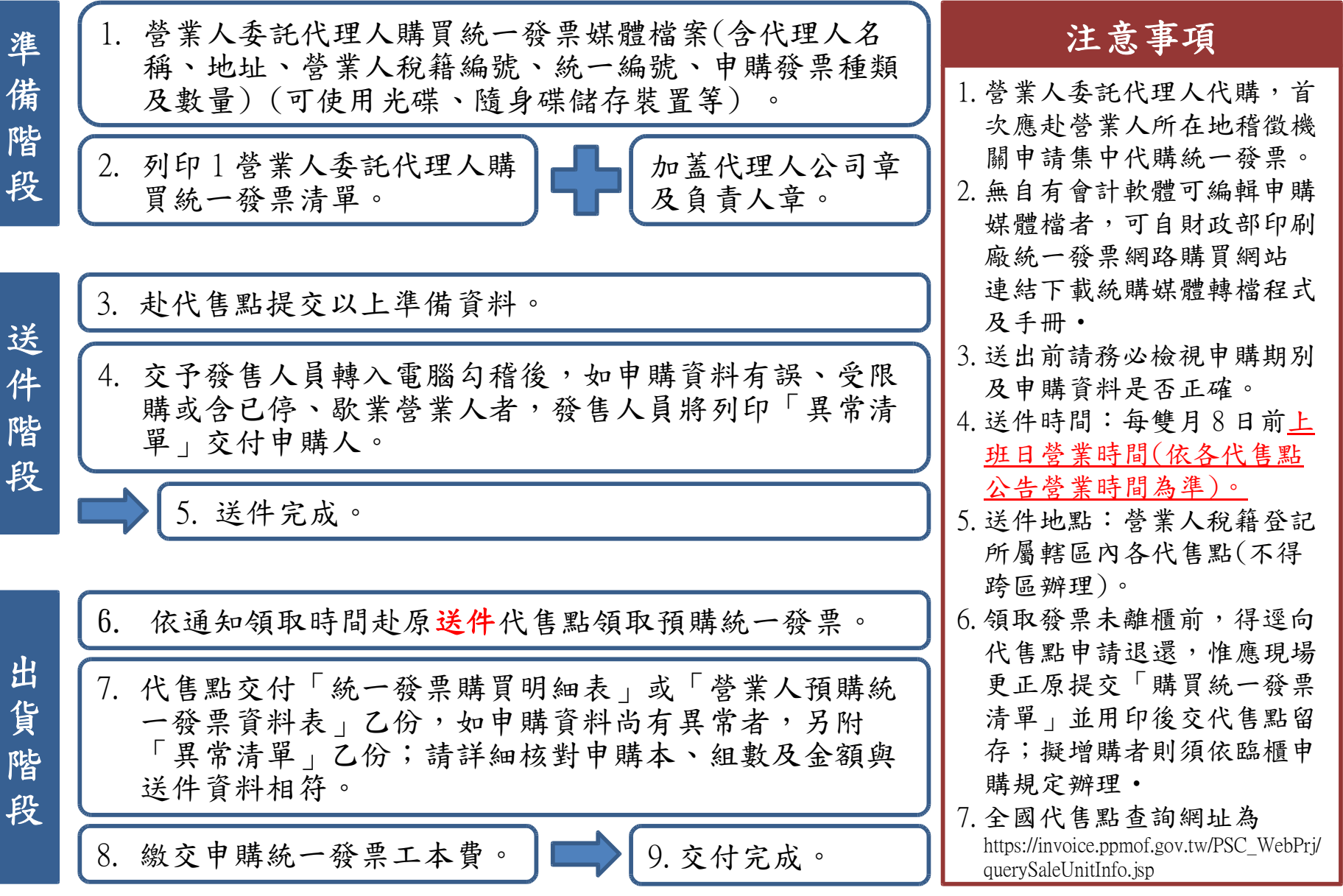

階